## **[9.5] Default values for variables in Request**

Request is used in dialog boxes for prompt for user input. You can save your users a lot of time if you provide default values, and remember those defaults. However, there is a problem if the variables are numbers, since Request returns strings. This code gets around this problem:

```
string(x) \rightarrow xdialog
 request "Enter x",x
enddlog
expr(x) \rightarrow x
```
This code assumes that  $x$  has a numeric value on entry, which is the default. The  $string()$  function converts x to a string for use in Request. When the dialog box exits,  $exp(r)$  converts the string to a number so you can use it in calculations.

If  $x$  is a local variable, you need to initialize it to the default first. If  $x$  is a global variable, the last-used value is the default the next time you run your program. While this is very convenient, it does take up RAM.

If you do use a global variable, it needs to be initialized the first time you run the program, otherwise the dialog box will look like this:

Enter x: x

The variable name will be displayed. This can be avoided like this:

if GetType(x)="NONE":0->x

This statement is executed before the *string()* function. The variable is initialized if it doesn't exist, otherwise it is unchanged.

If your program has a lot of inputs, consider saving them as a list. This creates a little more work for you, as the programmer, but it reduces the clutter of global variables in a folder. As an example, suppose that your program needs four inputs from the user. This example shows the basic idea.

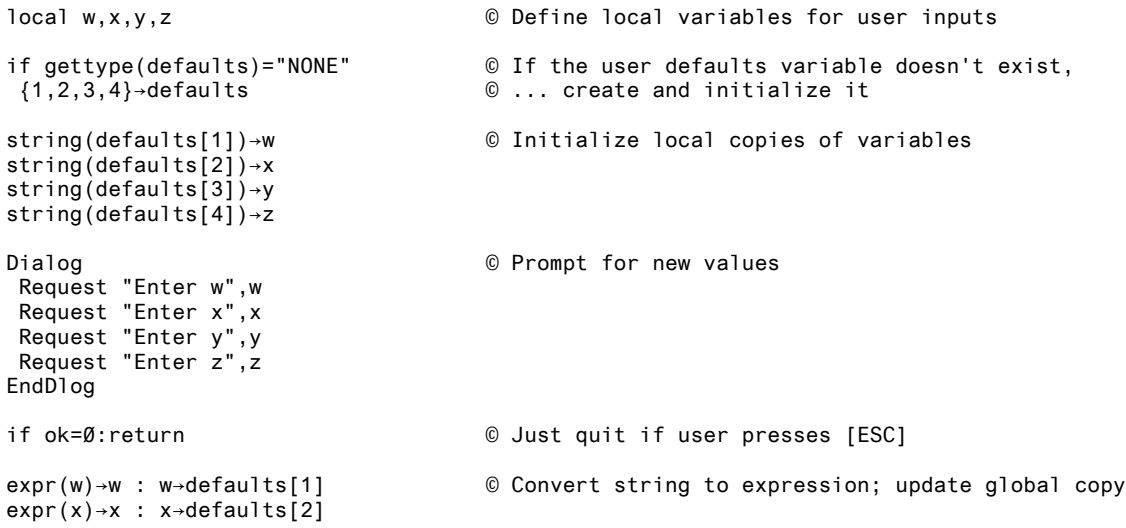

```
expr(y)→y : y→defaults[3]
expr(z)→z : z→defaults[4]
```
In this example, *defaults* is the name of the global variable which holds the default values. If your inputs are lists or matrices, see tip [3.24] for a method to store those data types in the default list.